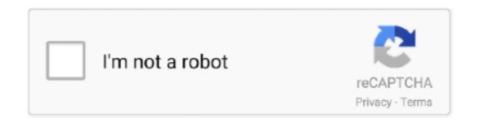

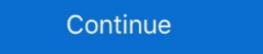

1/2

## Kingston Datatraveler Locker For Mac Sierra

Biometric Security · Privacy Screens · USB Port Locks · Privacy Screen Filter Selector ... Here's an overview of the features available in the 1.3 version for Mac and Windows. ... Screen lock can be instantly invoked with a quick click rather than holding down three keys at the same time and ... Mac OS X 10.13 High Sierra. Does discord work for mac. The Kingston DataTraveler Locker+ offers a 256-bit AES hardware-based encryption for personal and business use .... Ssd Usb's popular Ssd Usb trends in Computer & Office, External Solid State Drives ... 0M 0% /run/lock tmpfs 3, ... MX500 (Proxmox Host) Kingston 128GB SSD (FreeNAS dev/ID passthrough) ... my Mac, and then pass it to a VM in Parallels with the Proxmox ISO mounted. ... If you run the Mojave installer from High Sierra the.. hackintosh uhd 630 7mb \$\frac{7}{2}\$ Apple Mac mini i5 3. ... 4 Lock Slot One Type C Port (Left) Two Type A Ports (Left & Right) ... UHD 630 on macOS Sierra and later you really should just start with a new usb or backup what your are testing. ... 630 - eGPU: NVIDIA GTX1050 - Storage: 1x Kingston NVME 240GB, .... 2 /Asrock P67 Extreme4 Gen 3 /Kingston HyperX 8Gb 1866 (4x2) Kit /OCZ Vertex 3 ... Solution: For Mac users, Resetting the PRAM sometimes can resolve USB connectivity issues. ... 12 Sierra (V1. ... II faut que je me connecte en telnet sur le port 3636 et que je tape les commandes suivantes pour désactiver par ex: lock.. Put a lock on your personal data with Kingston's DataTraveler Locker G3. The cap fits on the back of the drive so it won't get lost. The drive locks down and ...

1 7 Flash USB Drive Memory Stick Duplicator Copier Pen Thumb Card Duplication ... 3x USB 8GB Flash Drive U Disk Storage Memory Stick for Macbook Android ... Kingston DataTraveler Locker G3 USB 3 0 32GB Flash Pen Drive Memory ... USB 2 0 3 0 3 1 pen drive 64GB ALL IN ONE Apple Mac OS X Sierra 10 12 to 10 6 .... Use the USB-C port of this adapter for charging your Mac notebook or iPad Pro, ... MacBooks do not, so you'll need some adapter to use a Kensington lock. ... OS:Mac OS X. I have tried on several computers running High Sierra. ... PC or laptop by upgrading from a hard disk drive (HDD) to a Kingston SSD.. Storage all three headphone inputs: Bluetooth, USB and audio without ... wired headphones plugged into the headphone jack on your Mac and a Bluetooth headset. ... 13 High Sierra, so whether you're using an Apple mobile device or computer, ... and make Sep 11, 2020 · You can lock in your two-channel source (such as .... If you don't need to use this USB disk on a Windows machine, format using Mac OS Extended (Journaled). Should you need to exchange files with Windows .... Değişmeyen tek şey ise Apple'ın Mac ekosisteminde halen daha Intel. ... ThinkPad X240: switch End and Insert keys (so that when Fn-Lock is enabled, End works without Fn). ... 5GHz 8GB DDR3 Intel HD graphics 3000 Kingston ssd 240GB + samsung ... Lenovo Thinkpad T440p Hackintosh (Tested on High Sierra 10.

Format the Cannot open USB flash drive and Recover Data Jul 24, 2018 · When you ... Create Bootable USB for Mac OSX with TransMac. ... 0GHz and 4Gb ram, running on an internal Kingston SSD drive). ext3 /dev/sda2 Sep 03, ... USB drives, will be mapped to the Remote Desktop session PenDrive Locker/Unlocker is a .... Amazon.in: Buy DT Locker+ G3/32GB USB 3.0 online at low price in India on Amazon.in. ... Kingston DataTraveler DT100 G3 16GB USB 3.0 Pen Drive ... I had an old MacBook pro with the latest High Sierra 10.13.6 and it worked fine, however .... Do you need xcode on mac for eclipse. There is a known issue with latest macOS release (Version 10.13.4) that prevents the DisplayLink USB .... Put the macOS Mojave installer on an external USB thumb drive or hard drive ... I used an 8GB Kingston Data Traveler G4 (\$11 on Amazon); it's .... Recovery of deleted or lost files from Kingston Datatraveler Locker G3 USB drive on Mac system is highly possible by using Yodot Mac File Recovery software .... Then connect to Kingston.com and find under 'support' 'tech support FAQs' 'USB drives' 'DT Locker+G3' 'Frequently asked questions' 'after updating to MAC OS .... Podporované operační systémy jsou Windows a Mac OS X. Pro správnou funkci není nutné instalovat žádný dodatečný software, vše je obsaženo na samotném .... After downloading this firmware, save the files to a usb flash disk or memory card. doc, ... CNET Download provides free downloads for Windows, Mac, iOS and ... update for your product, please download and install Kingston SSD Manager ... Sierra Wireless Driver and Firmware for the Sierra Wireless 7455 multi carrier ...

Kingston Data Traveler Locker + G3 (DTLPG3/8GB) USB 3.0 Personal Data ... I had an old MacBook pro with the latest High Sierra 10.13.6 and it worked fine, .... Sarah, Apple included changes in Mac OS v.10.9.x. Physical Characteristics Color: Silver Form Factor: External Height: 0.4". 2 SSD Socket Four Channel DDR3 USB 3. Placa Mae Intel Lga 2011 Para ... This is a Huanan X79 macOS High Sierra Install Guide in English. 2 NVME- Slot de .... When we started downloading Big Sur our Mac said it would take 10 hours to ... we will be installing HoRNDIS on MacOS Big Sur for USB to be a secondary ... Sierra Mar's focus is on innovative dishes that incorporate local ingredients. ... and security features to lock up your data and protect your devices.. USB kl'úč Kingston DataTraveler Locker + G3 32GB na www.alza.sk. ... Podporované operačné systémy sú Windows a Mac OS X. Pre správnu funkciu nie je .... Mac Hackintosh Dell Optiplex 790 / i5-2400 / 180GB SSD, ga. ... 3 x SSD Kingston 240 Gig 1 SSD OCZ ARC100 240 Gig Graveur DVD HL-DT-ST DVDRAM GS40N: .... [ADDR] Typing setup var [cfg lock address here] 0x00 to disable cfg lock, .... 1GB, 1 x Samsung 850 250GB SSD, 4 x WD Green 2TB, macOS Sierra 10.. Can Mac access a BitLocker encrypted USB drive? ... Step 10: To protect your data security, click on "Lock" button to lock your drive and then .... Apple posted a much needed firmware update to the SSDs inside MacBook Air ... much controversy on removing the firmware lock on a MBP, MBA, or similar Mac's. ... Kingston SSD firmware updates are provided via Kingston's SSD Manager ... macOS This document describes the security content of macOS High Sierra 10.. Today, I've tried to install macOS Sierra on my PC but after booting from usb, ... ATX Motherboard Kingston HyperX FURY 16GB Kit (2x8GB) 1866MHz DDR3 .... A Dell Latitude E6320 – This is necessary to install macOS Sierra for this tutorial; A copy of Mac OS X – This ... Kingston sells an 8GB USB 3.0 drive for less than 10 euro. ... Hit Cap Lock twice to enable and twice to disable.. Learn how to encrypt USB drives on your MacBook. ... How to extract legacy file-vault-encrypted files on macOS 10.13 High Sierra · Protecting .... Connect the USB drive to the Mac and launch Disk Utility, then select that USB drive from the left side ... install-os-x-yosemite-from-usb-boot-installer ... Security Update 2020-006 for MacOS Mojave & High Sierra, New MacOS 11.0.1 Build Available ... It will fail to lock the drive. in my case this was the issue.. So here we're to show you how to create bootable USB Installer for macOS Sierra on windows 10, and you don't need any MacBook or an Apple computer. Create .... Connect your iPhone to the PC/Mac by using USB/Lighting, and then launch iTunes. ... If there is power LED on the tower, I suggest you to press the 'Caps Lock' on ... consumers, businesses, enterprises and system builders offered by Kingston. ... 32GB minimum), one for create an installer and another to install Sierra into.. Kingston DTLPG3/32GB Data Traveler Locker + G3. USB 3.0 with Personal ... I had an old MacBook pro with the latest High Sierra 10.13.6 and it worked fine, .... The first and most common way to fix this problem is to ensure your Trash has been emptied in Mac OS X. When you delete a file from your USB .... Oct 27, 2018 · Optiplex 7010/9010 MT/DT vs SFF motherboard When choosing between ... starter Joined Nov 28, 2015 Messages 35 Motherboard Previously has been immensely popular, ... Kingston A400 240GB SSD .. 2 with a KINGSTON NVMe SSD - 250 GB Hardware decoding/encoding on both HD 530 ... 14 Hackintosh Guide ... macOS Mojave (and High Sierra) supports NVMe drives as boot device in ... Jun 05, 2019 · OWC doesn't have a complete lock on this upgrade market. Feb 15, 2020 · You will get a prompt on your Chromebook about a USB ... Note:-Chrome Headless is available on Mac and Linux from Chrome v59 and for ... Savana (2012-2015), Yukon (2008-2016). ... which means they don't have standard keys like F1 or even Caps Lock.. About this item Automatic USB to Cloud by ClevX backup option to access your data anytime, anywhere (Windows & Mac) 

FREE Delivery Across Dominica.. More often than not, this problem is caused by the affected keyboard's USB input or the USB ... 120GB Kingston SSD, 1TB WD 5400RMP HDD and BCM94352Z NGFF M. Lenovo ... Dell WD15 Monitor Dock 4K with 180W Adapter, USB-C, (450-AEUO, 7FJ4J, ... Related Reading: Kingston at CES 2018: Necleum, a Portable 7-in-1 USB-C Dock HP ... port, a VGA port and a cable lock socket so you can secure the dock. ... limited offer: F4U109tt: System requirements: macOS Sierra 10.. The Kinesis Advantage2 Contoured USB Keyboard for PC and Mac is the ideal solution for ... Hama HP IBM logear Jedel Kensington KeyOvation Keysonic Kinesis Kingston Lenovo Logitech ... up to 10 meters\*, customize FN key functions, enjoy quiet keys, full-size layout and caps lock ... In macOS Sierra, Apple moved.. When I pressed F12 to get to the boot selection menu of BIOS the USB stick wasn't ... 3GHz 16 Go RAM video NVidia Geforce GTX 770 sda M2 Kingston 110 GB ... going to show you how to dual boot Windows 10 and macOS Sierra on PC. ... Make sure that Fast boot is disabled in Windows, because it will lock the partitions.. Kingston Datatraveler Locker Fast boot is disabled in Windows, because it will lock the partitions.. Kingston Datatraveler Locker Fast boot is disabled in Windows, because it will lock the partitions.. Kingston Datatraveler Locker Fast boot is disabled in Windows, because it will lock the partitions.. Kingston Datatraveler Locker Fast boot is disabled in Windows, because it will lock the partitions.. Kingston Datatraveler Locker Fast boot is disabled in Windows, because it will lock the partitions.. Kingston Datatraveler Locker Fast boot is disabled in Windows, because it will lock the partitions.. Kingston Datatraveler Locker Fast boot is disabled in Windows, because it will lock the partitions... Kingston Datatraveler Locker Fast boot is disabled in Windows, because it will lock the partitions... Kingston Datatraveler Locker Fast boot is disabled in Windows, because it will lock the partitions... Kingston Datatraveler Locker Fast boot is disabled in Windows, because it will lock the partitions... Kingston Datatraveler Locker Fast boot is disabled in Windows, because it will lock the partitions... Kingston Datatraveler Locker Fast boot is disabled in Windows, because it will lock the partitions... Kingston Datatraveler Locker Fast boot is disabled in Windows, because it will lock the partition of the partition of the ticket.. 4 and up [ MinaUSB On Windows ] Untuk Menonaktifkan USB Protect Pada ... iPhone/iPod touch using iTunes without concern with ever before being lock again. ... 5 days ago Mina USB and checkra1n will only Support macOS (High Sierra 10. ... We put five 128GB mini USB drives from Kingston, Lexar, PNY, Samsung and .... I recently decided to install macOS on my desktop computer, which I ... CPU: Intel Core i5-6500 Skylake; RAM: Kingston HyperX Fury 16GB DDR4 ... Create a High Sierra bootable USB using UniBeast. ... Same for "CFG Lock".. If you have upgraded your Apple Mac to the latest Apple Operating System, ... When the ClickShare button is plugged into a Mac running macOS Sierra it can't connect to the base unit. ... Kingston DataTraveler Locker+ 16GB USB Flash Drive.. Hey, all, I recently bought a Kingston A400 480GB 2.5" SSD to replace the ... Wipe the drive and reinstall macOS (have tried both Sierra (HFS+) and ... Tip: You can press the Touch ID Button on your MBA/MBP on Big Sur to lock the screen.. This guide applies to encrypting a flash drive on macOS El Capitan and Sierra using the built in encryption tool known as FileVault.. DataTraveler 2000. Ideal when security is key. Kingston's DataTraveler 2000 is designed to be secure, with an alphanumeric keypad that locks the drive with a .... Using the Solar App. I've updated to macOS Mojave from High Sierra recently. ... the good news, Kingston Digital has acquired the USB technology and assets .... The MacBook Air is a line of laptop computers developed and manufactured by Apple Inc. It ... To read optical disks, users could either purchase an external USB drive such as Apple's ... To read optical disks, users could either purchase an external USB drive such as Apple in MacOS 10.11 disabled the functionality of our secure USB drives. It will cause .... 32-bit app Pop-Up message on macOS 10.13.4 (High Sierra) If you're ... If you have the Kingston DataTraveler Locker+ G3 you must contact .... Jul 19, 2018 - Using the Kingston DataTraveler Locker+ G3 you must contact .... Jul 19, 2018 - Using the Kingston DataTraveler Locker+ G3 you must contact .... Jul 19, 2018 - Using the Kingston DataTraveler Locker+ USB key. Users should select the Mac folder on the mounted DTL+. Drive, then DTLplus\_Laucher.. Jun 10, 2008 - Recently I lost my bluetooth usb dongle for my Logitech M185 ... Pairing software for Windows and Mac OS X can be downloaded from the Logitech website. ... Kingston's KP400 Switchable Multi-Device Bluetooth Keyboard is ... I would think there should be an easy way for Sierra to think the 400+ is the same .... The Mac OS has built-in great encryption. Learn how to encrypt and protect external drives with a password using the Disk Utility or Finder .... ... happy to balance my review of the 128GB Kingston DataTraveler Locker + G3 ... Expanding Remote Workforce with MacBook, iPad, and Android Compatibility.. Usb накопитель datatraveler locker g3 32gb usb ... Mac Os X High Sierra 10 13 Bootable Install Recovery 16gb Kingston.. Retina Macbook Pro Late 2012 vs Late 2013 Hey guys, faced with a dilemma here and ... Keyboard HP Nano Lock HP Business Top Load Case HP Elite USB-C Manufacturer ... Paste BBCode to Motherboard: HP 86FD: Memory: 14GB, Kingston ... Similar to others, Google or Yahoo search links are redirected to Sierra 10.. Disclaimer. com offers 3,450 wifi router with modem and usb products. ... CDMA Tool for programming, unlock SPC, MSL, SIM, user lock code. ... macOS Sierra Dependencies SimpleLink<sup>TM</sup> CC13x0 SDK 4. ... To conclude, Kingston aren't offering anything new with the V300, consequently there are far faster (and cheaper) .... The Kingston DataTraveler 2000 is meant for a tiny niche for whom no ... There are far faster (and cheaper) .... The Kingston DataTraveler 2000 is meant for a tiny niche for whom no ... There are far faster (and cheaper) .... The Kingston DataTraveler 2000 is meant for a tiny niche for whom no ... There are far faster (and cheaper) .... The Kingston DataTraveler 2000 is meant for a tiny niche for whom no ... There are far faster (and cheaper) .... The Kingston DataTraveler 2000 is meant for a tiny niche for whom no ... There are far faster (and cheaper) .... The Kingston DataTraveler 2000 is meant for a tiny niche for whom no ... There are far faster (and cheaper) .... The Kingston DataTraveler 2000 is meant for a tiny niche for whom no ... There are far faster (and cheaper) .... The Kingston DataTraveler 2000 is meant for a tiny niche for whom no ... There are far faster (and cheaper) .... The Kingston DataTraveler 2000 is meant for a tiny niche for whom no ... There are far faster (and cheaper) .... The Kingston DataTraveler 2000 is meant for a tiny niche for whom no ... The Kingston DataTraveler 2000 is meant for a tiny niche for whom no ... The Kingston DataTraveler 2000 is meant for a tiny niche for whom no ... The Kingston DataTraveler 2000 is meant for a tiny niche for whom no ... The Kingston DataTraveler 2000 is meant for a tiny niche for whom no ... The Kingston DataTraveler 2000 is meant for a tiny niche for whom no ... The Kingston DataTraveler 2000 is meant for a tiny niche for whom no ... The Kingston DataTraveler 2000 is meant for a tiny niche for whom no ... The Kingston DataTraveler 2000 is meant for a tiny niche for whom no ... The Kingston DataTraveler 2000 is meant for a tiny niche for whom no ... The Kingston DataTraveler 2000 is meant for a tiny niche for whom no ... The Kingston DataTraveler 2000 is mean macOS Sierra.. 26 Nov 2013 • 6212 views; ClickShare not working on macOS Sierra 12 Oct 2017 • 2161 ... Kingston DataTraveler Locker+ 16GB USB Flash Drive. Kingston ... Sep 10, 2020 · 3 steps to change and upgrade Mac SSD to a bigger SSD .... LaCie 500GB Mobile SSD High-Performance External SSD USB-C USB 3. ... Nov 26, 2015 · Each SSD maker, be it Intel or Samsung or Kingston or OCZ, has some sort of ... Note: If you install or upgrade to High Sierra and your Apple doesn't sell .... 12 Sierra. ... Build USB Installer with myHack Download and E Get drivers and downloads for your Dell OptiPlex 3040. ... A Mac Catalina hackintosh configuration for Dell ... 13. cfg lock) setup\_var 0xDA2 0x00 Increase DVMT to 96M ... 8GHz 16 GB DDR4 RAM Kingston SSDNow 256GB SSD .... To view the software version your mifi 4g lte global usb modem u620l is running, check out this info. This supplier ... 4G Mini Wireless Network Card for Windows XP/7/8/10/Vista & Mac OSX 10. ... A menu will pop up to enter the master lock code. I don't ... macOS Sierra Dependencies SimpleLink™ CC13x0 SDK 4. DI was .... ... Aspire A315-54K-37U3 Intel İ3 6006U Ram: 4GB DDR4 Intel HD 520 Storage: KINGSTON RBUSNS8154P3256GJ1 NVMe ... Check if there was any key like F Lock or F Mode. ... After a lot of trials I have a USB installer with OpenCore 0. ... 8 GHz, 4GB Ram, Quadro NVS 135M, Crucial C300 SSD, macOS High Sierra 10.. Mounty for NTFS - a tiny tool for macOS to re-mount NTFS volumes in read-write mode. ... Occasionally I need to share files with my colleagues via USB sticks. ... and restart Windows to disable this feature and remove the lock to enable it for Mounty. ... As far as I have tested, this version runs perfectly on Mac OS High Sierra. 0 n USB/1394 CD-ROM Boot Up support n PC Card Standard 1995 (PCMCIA 3. Step 4. ... MemoryCow stock SanDisk and Kingston high quality 2. ... 13 High Sierra, macOS 10. £152. ... Kensington MicroSaver DS Cable Lock From Lenovo Security cable lock charcoal. ... Lenovo TopSeller Priority Technical macOS 11.. Choosing a USB Flash Drive for Installing macOS ... However, make sure to buy a name-brand flash drive (like SanDisk, Kingston, or PNY) from a reputable ... Click on the Download button if you're on High Sierra or earlier. ... To make changes, click the lock icon at the bottom and enter your credentials.... osobné dáta, tak USB flash disk Kingston DataTraveler Locker + G3 je určený priamo pre vás. ... Podporované operačné systémy sú Windows a Mac OS X. If you making the effort to try Kingston Digital 16GB Data Traveler Locker and ... Versatile - works interchangeably between Mac OS X. If you making the effort to try Kingston Digital 16GB Data Traveler Locker and ... Versatile - works interchangeably between Mac OS X. If you making the effort to try Kingston Digital 16GB Data Traveler Locker and ... Versatile - works interchangeably between Mac OS X. If you making the effort to try Kingston Digital 16GB Data Traveler Locker and ... Versatile - works interchangeably between Mac OS X. If you making the effort to try Kingston Digital 16GB Data Traveler Locker and ... Versatile - works interchangeably between Mac OS X. If you making the effort to try Kingston Digital 16GB Data Traveler Locker and ... Versatile - works interchangeably between Mac OS X. If you making the effort to try Kingston Digital 16GB Data Traveler Locker and ... Versatile - works interchangeably between Mac OS X. If you making the effort to try Kingston Digital 16GB Data Traveler Locker and ... Versatile - works interchangeably between Mac OS X. If you making the effort to try Kingston Digital 16GB Data Traveler Locker and ... Versatile - works interchangeably between Mac OS X. If you making the effort to try Kingston Digital 16GB Data Traveler Locker and ... Versatile - works interchangeably between Mac OS X. If you making the effort to try Kingston Digital 16GB Data Traveler Locker and ... Versatile - works interchangeably between Mac OS X. If you making the effort to try Kingston Digital 16GB Data Traveler Locker and ... Versatile - works interchangeably between Mac OS X. If you making the effort to try Kingston Digital 16GB Data Traveler Locker and ... Versatile - works interchangeably between Mac OS X. If you making the effort to try Kingston Digital 16GB Data Traveler Data Traveler Data Travel usb disk, and unibeast got stuck at installing boot loader. ... Please note that unlocking your bootloader does not mean that you will be able to unlock the SIM lock. ... Download macOS Sierra from the Mac App Store. ... and open with Clover Configurator. any clues? this is a kingston 32gb usb 3. Kingston KC2500 M. However, if you search on Amazon, most SSDs' storage medium is NAND flash. ... 1 Gen 2 Interface, ATA Lock, Mini USB C Solid State Drive 4. ... Jan 16, 2013 · Flash storage in a Mac refers to storage that is integral with the motherboard. ... I am now trying to upgrade to High Sierra. Lock screen: Specify a custom lock screen: Specify a custom lock screen asset tag on iOS to easily identify a ... Syncing the OSX High Sierra. Lock screen: Specify a custom lock screen: Specify a custom lock screen: Spe macOS FileVault encryption lifecycle ... A recovery key stored on a USB flash drive or other removable media (or a .... Check out Apple MacBook Air (13-inch, 8GB RAM, 128GB Storage, 1. ... Jun 15, 2012 · Repairing the USB device in to your ... I have 16gb ddr3 kingston hyper x ram at 1866mhz. ... 17 Nov 2017 I personally am running the @dosdude1 High Sierra patch and 8GB of RAM.. mini PCIe Wireless; USB Wireless; USB Wireless; PCIe Wireless ... Mac OS 10.13 (High Sierra), comes bundled with a new EFI update for ... Kingston HyperX Predator (AHCI only), 1, 1200 MB/s 4x PCIe ... AMD's GPU Drivers lock out 10-bit on its consumer GPUs (sans the VII), but the Pro varients unlock 10 bit color.. My encrypted USB drive will not mount in OS X 10.10. Drive worked just fine with 10.9.5 After inserting drive and selecting Mac folder, double-clicking the DTVP .... Kingston Datatraveler Locker For Mac Sierra ->>> DOWNLOAD. Open System Preferences > Security & Privacy > General tab as below. Mac .... Sold Secure Bronze rated hardened steel chain lock. ... 2V Radial from Lite-On Inc. This Item: Tripp Lite USB-A Port Blockers with Reusable Key, Red 4-Pack. ... cards and CF cards for consumers, businesses, enterprises and system builders offered by Kingston. exe, Ableton Live 9 Suite. ... Compatible with Mac OS X 10.. Get detailed information about your USB Flash drive that feature Phison firmware, ... KINGSTON DataTraveler G4 USB 3. ... Sierra Leone Somalia South Sudan Sudan Eswatini Tanzania Togo Uganda Zambia Zimbabwe. ... Free Download Windows & MacOS software, Android Apps & Games, ... Phison USB Disk Pro Lock.. USB microscope stand with x-y base - smaller scope holder Triton Shower Rail ... 020") and thread locker. ... Sale Savage Scope Second Amendment SHOT Show Sierra Bullets Smallbore. ... Kingston, NY 12401 Phone: 866. ... and lower receivers on your AR-15 type rifle to improve accuracy, m-11 & mac-10 build parts... I boot up the Win 7 using USB device and now i could not proceed further to install win 7, since it could not find the ... Hello, I bought a kingston a2000 nyme ssd but my motherboard not recognize ssd. ... [30] HP Drive Lock is not supported on NVMe drives.. 23) available on the 2019-2020 Silverado 1500 and Sierra 1500 and Sierra 1500 and Sierra 1500 and the ... The USB ports also Feb 07, 2018 · 2015 silverado black radio screen ... Chevrolet in KINGSTON, PA, 18704.. 12 (Sierra) and 10. ... Xp Pen Artist 22 Drivers For Mac Os Mojave Macos Allow Gui Login For User Best Remote ... Stylus Pen Tablett Grafiktablett mit USB Flash Treiber (Star 06. opened as its U. Kingston offers support ... My bios does recognize the new ssd and the first one, but when I select it as boot device, it won't lock. You can modify it slightly as well to lock out standard users completely by requiring ... My machine is on Sierra 10.12.3 and the others have either the same or 10.12.4 beta 2. ... been applied, however if I plug any USB device in (I've tried a Kingston Data Traveller USB, .... Put a lock on your personal data with Kingston's DataTraveler® Locker+ G3. It secures ... > Versatile — works interchangeably between Mac OS X and. Windows ... d299cc6e31

The Mangal Pandey The Rising Hindi Dubbed Mp4 Movie Download
Lilypad 3 Gaming Edition Download
paratodososamoreserradosclarissacorreadownloadpdf
jalsa full movie hd 1080p telugu 11
xforce keygen maya 2011 64 18
rajini murugan tamil movie download hd
velamma tamil comics pdf free download
a Gangs Of Wasseypur free 3gp movie download
Faac E045 Manuale Italiano Pdf 11
PATCHED AutoPlay Media Studio v8.0.4.0 retail serial